#### **Noémie, 38 ans**

**100%LIBÉRA<sup>L</sup>**

## **Problématiques**

Palpation douloureuse

#### **Objectif**

dépisterla patiente

#### le cas de Noémie

Noémie est une maman de deux enfants plutôt pressée, qui se rend chez son médecin principalement pour le suivi de ses jumeaux. Elle n'a pas revu son gynécologue ni sa sagefemme depuis son post partum voilà 4 ans. Après une discussion avec ses collègues, ces dernièresl'ont encouragé à consulter pour vérifier que tout va bien.

Aujourd'hui Noémie est en vacances et a donc pris le temps de rencontrer Iris, sa sage-femme. Iris, ravie de la revoir, prends de ses nouvelles et de celles de sa famille, fait un point sur la contraception de sa patiente puis passe à l'examen physique. Alors qu'elle n'a jamais rien remarqué de particulier, lorsqu'Iris réalise les gestes de palpations de sa poitrine, Noémie ressent une douleur sur le côté de son sein droit. Iris, elle, sent une petite masse mobile.

Rassurante, Iris propose à sa patiente de réaliser une échographie mammaire pour vérifier la nature de cette petite boule.

Noémie de nature anxieuse ettrèsinquiète,souhaite un rendez-vousrapide.

Iris qui a l'habitude de travailler avec plusieurs centres d'imagerie des alentours, propose à sa patiente de passer par Entr'Actes pour lui trouver un rendez-vous. En plus, via le déclenchement, son médecin traitant, Christophe, sera informé de l'épisode de soin, qu'il soit inscrit sur Entr'Actes ou non. L'avantage pour lui d'être sur Entr'Actes est qu'il sera en coordination et aura visibilité sur la fiche de sa patiente, en ayant la possibilité d'interagir en direct avec les professionnels du cercle de soin de Noémie.

Noémie reçoit un SMS le lendemain matin qui lui propose un rendez-vous la semaine d'après. L'horaire ne lui convient pas, elle rappelle le numéro indiqué dans le SMS envoyé automatiquement par Entr'Actes et choisi un autre créneau avec la secrétaire.

Pour Noémie, ce sera une fausse alerte. Elle se promet néanmoins de rester attentive et pratiquerl'auto palpation régulièrement.

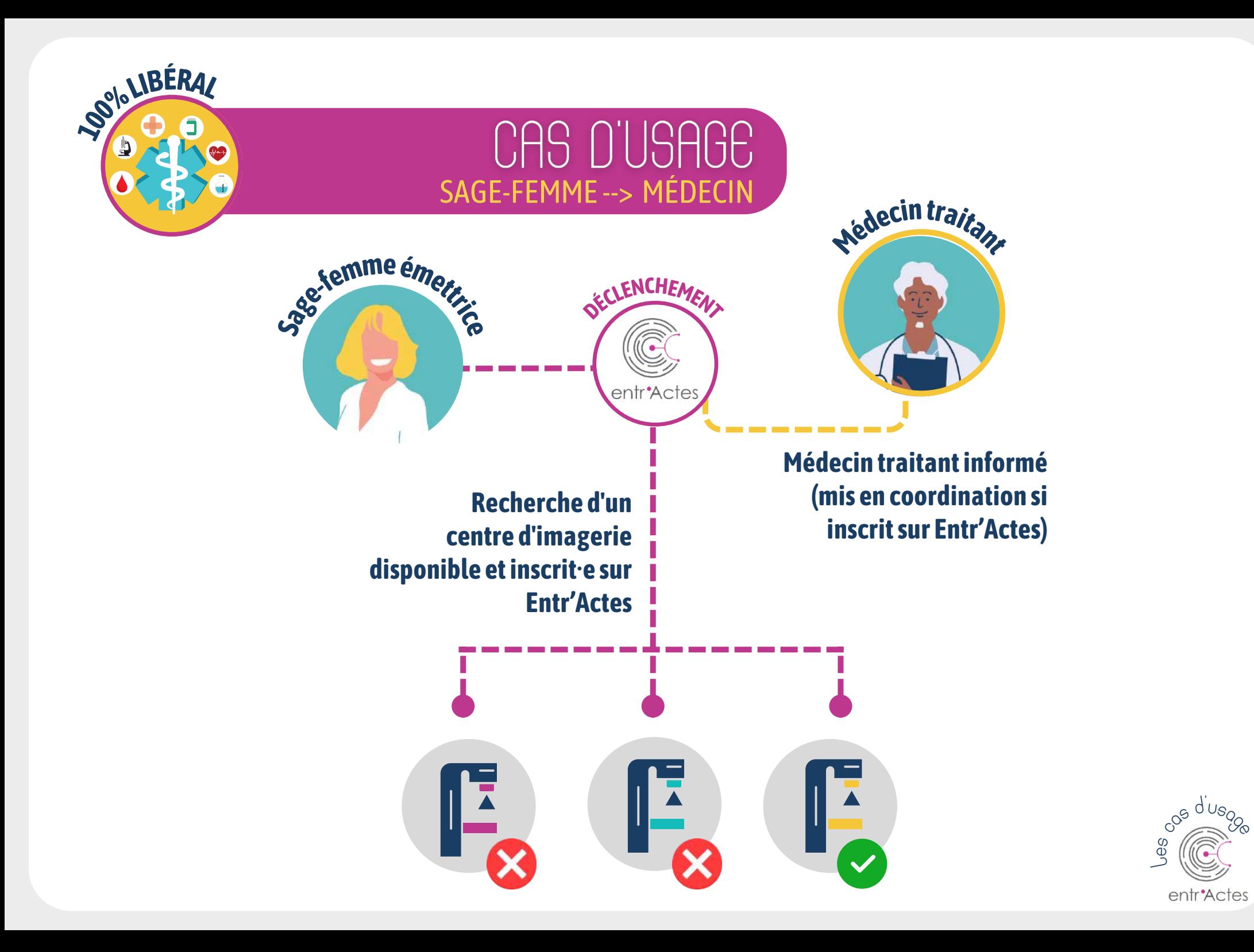

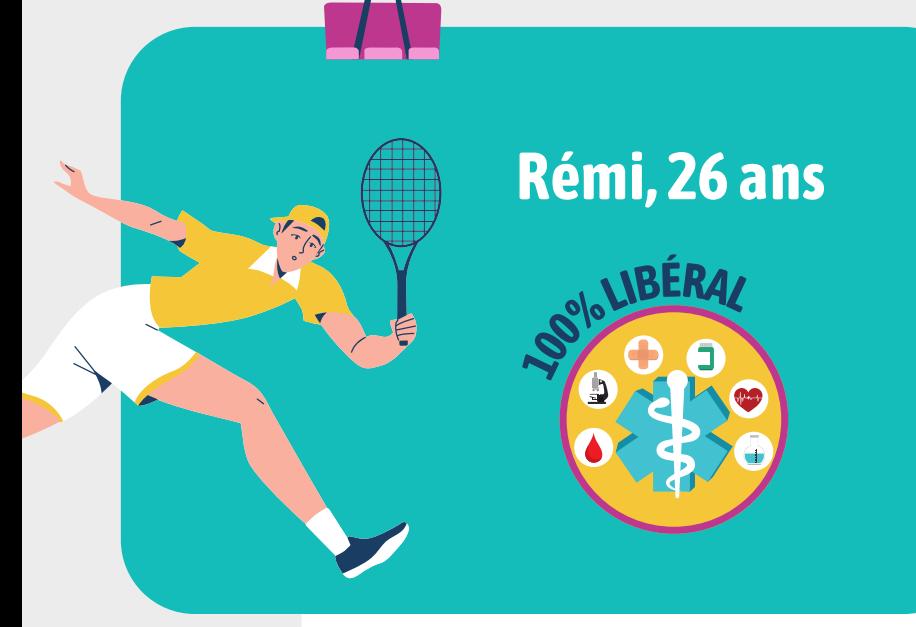

## **Problématiques**

- Pas demédecin traitant
- Cheville droite gonflée

#### **Objectif**

Réintroduire le patient dans un parcours de soin

#### le cas de Rémi

Rémi vient demander conseil au pharmacien de son quartier caril vient de se blesser lors d'un match de tennis et ne peut plus poser le pied à terre depuis. Nouvellement arrivé en ville, il n'a pas encore de médecin traitant et ne sait pas quoi faire.

Au vu de l'état de sa cheville, le pharmacien suspecte une importante entorse. Grâce à la plateforme Entr'Actes, il va déclencher les médecins des alentours pour prendre en charge le patient rapidement.

A la fin de la journée, un médecin a accepté la demande et va fixer un rdv au patient via un envoi de SMS automatique, défini selon les modalités de rdv choisies par le médecin acceptant. Après examen approfondi, de la rééducation va être nécessaire etlemédecin va à son toursolliciter un.e kiné.

A chaque étape, les professionnels gravitant autour du patient auront accès, sur Entr'Actes, au carnet de liaison du patient. Ils pourront y échanger des documents (ordonnance, photos…) de manière sécurisée et discuter via messagerie sécurisé.

Grâce à la vigilance du pharmacien, la réactivité du médecin, l'accompagnement du kiné mis en lien par Entr'Actes, le patient pourra retourner sur les courts prochainement!

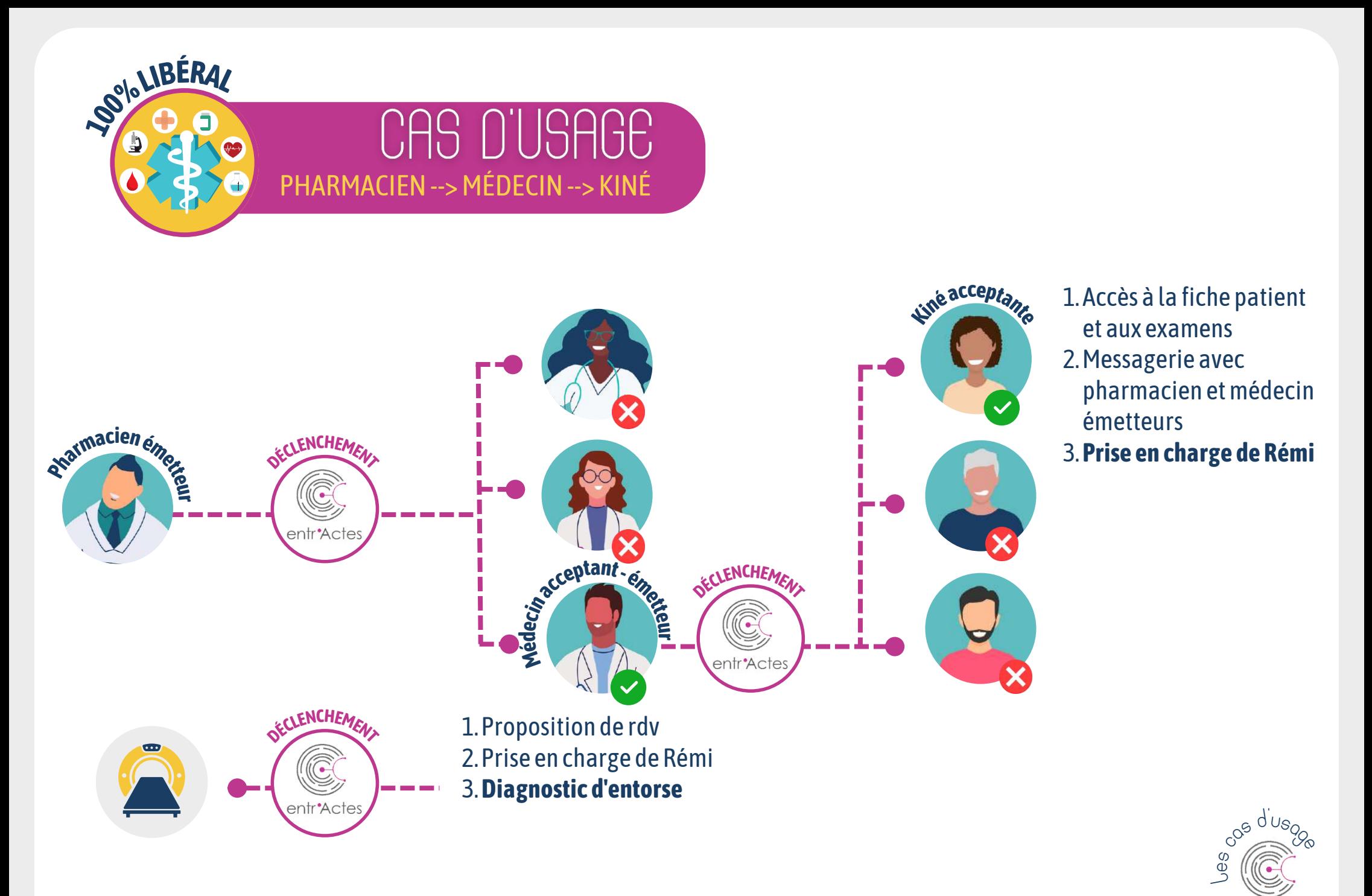

entr'Actes

## **Salima, 38 ans 100%LIBÉRA<sup>L</sup>**

## **Problématiques**

- Douleur etimpériosité mictionnelle
- Pollakiurie

### **Objectifs**

Délivrance rapide du traitement antibiotique

### le cas de Salima

La veille Salima a souffert toute la journée pour uriner. Elle sait très bien ce qu'elle a puisqu'elle est sujette à de fréquentes cystites . Cette fois-ci elle a beau avoir appliqué toutes les stratégie préventives que son médecin lui a appris, rien n'y fait, elle souffre trop.

Après avoir tenté de joindre le Dr Grey, sa médecin traitante qui n'a pas de disponibilités, Arthur, le secrétaire médical lui conseille de se rendre chez son pharmacien qui lui délivrera, dans le cadre des protocoles de coopération, un antibiotique.

Salima est prise en charge par Geoffrey qui l'installe dans une pièce isolée pour en savoir plus sur ses symptômes. Jugeant qu'il s'agit bien d'une cystite, Geoffrey, après consentement de Salima, déclenche de Dr Grey via Entr'Actes avec un délai de réponse court afin de lui délivrer au plus vite lemédicament..

Arthur qui reçoit les demande du Dr Grey en profite pour lui transmettre la requête dérogatoire entre deux rendez-vous de patients. Elle valide la demande deGeoffrey etluitransmetl'ordonnance via Entr'Actes.

Salima revient en fin d'après-midi récupérer son antibiotique, soulagée. Il n'aura fallut que 4h pour soulager la patiente !

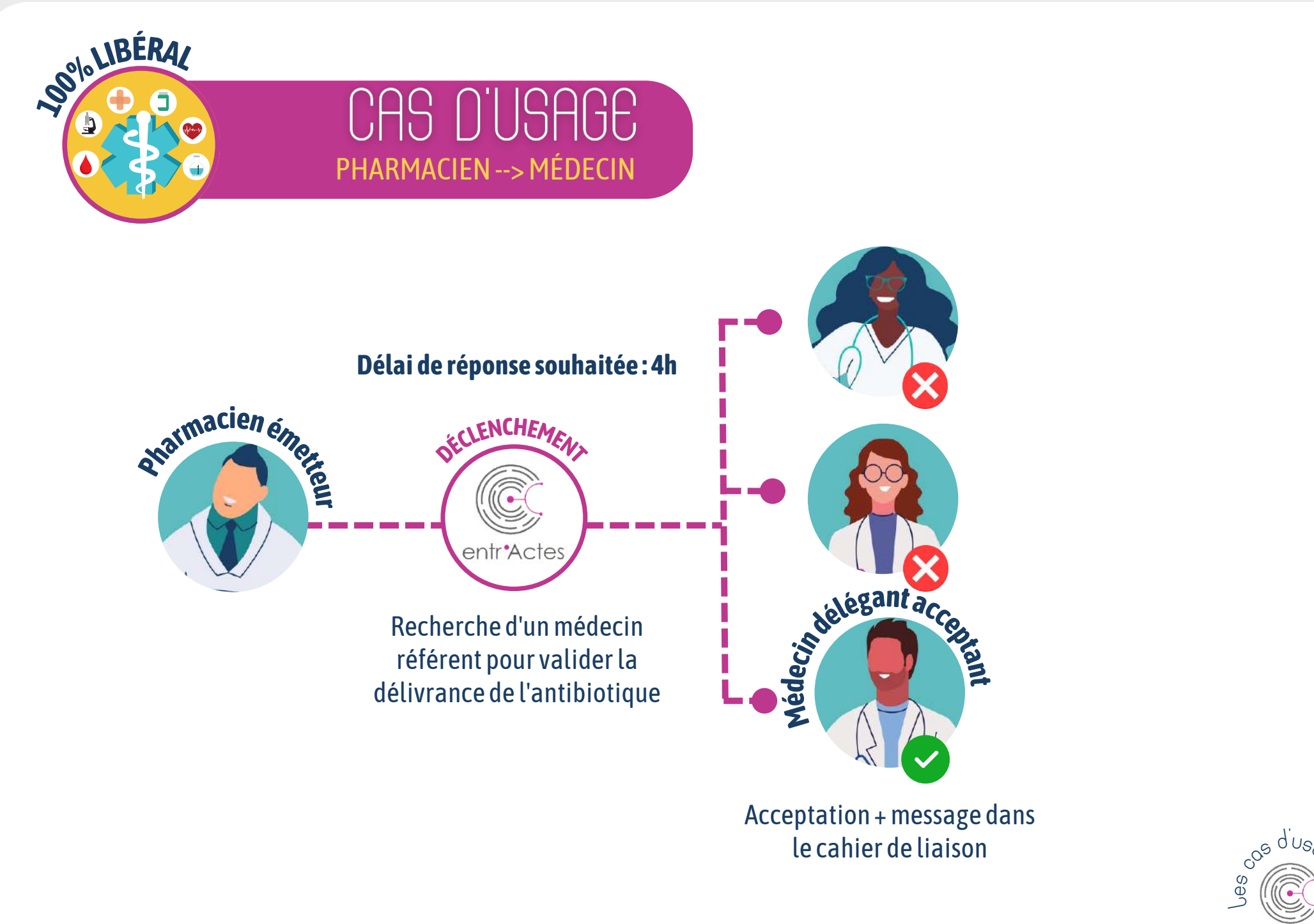

entr\*Actes

# **Sylvie, 51 ans 100%LIBÉRA<sup>L</sup>**

## **Symptôme**

 $\cdot$  INR à 4

## **Objectif**

Prévoir d'autres examens

## le cas de Sylvie

Aujourd'hui, le cas d'une IDE à domicile qui requiert l'aide d'un médecin poursa patiente Sylvie.

Grâce à Entr'Actes et son module sécurisé de visio, l'IDE peut, en cas de nécessité de prise en charge médicale non urgente, joindre son médecin traitant ou tout autre médecin à même de répondre dans le délai imparti.

Trois optionsseront alors possibles, pour une prise en charge :

- 1<sub> $M$ </sub> Immédiate avec une [#téléassistance](https://www.linkedin.com/feed/hashtag/?keywords=t%C3%A9l%C3%A9assistance&highlightedUpdateUrns=urn%3Ali%3Aactivity%3A6963094561455796225)
- 2<sup> $2$ </sup> Programmée avec une [#téléconsultation](https://www.linkedin.com/feed/hashtag/?keywords=t%C3%A9l%C3%A9consultation&highlightedUpdateUrns=urn%3Ali%3Aactivity%3A6963094561455796225)
- 3<sup> $\alpha$ </sup> Programmée en cabinet avec un rdv fixé au patient par sms

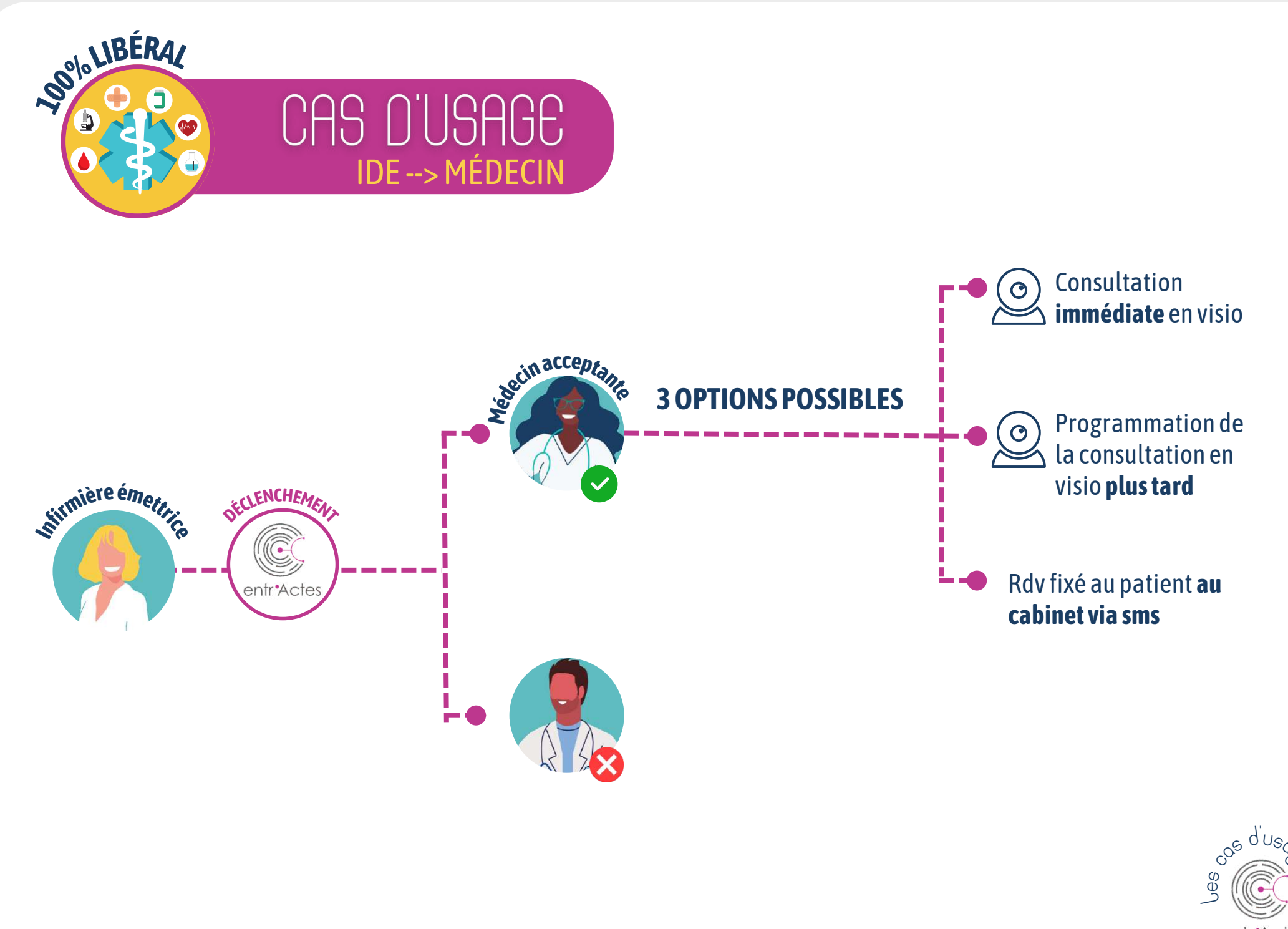

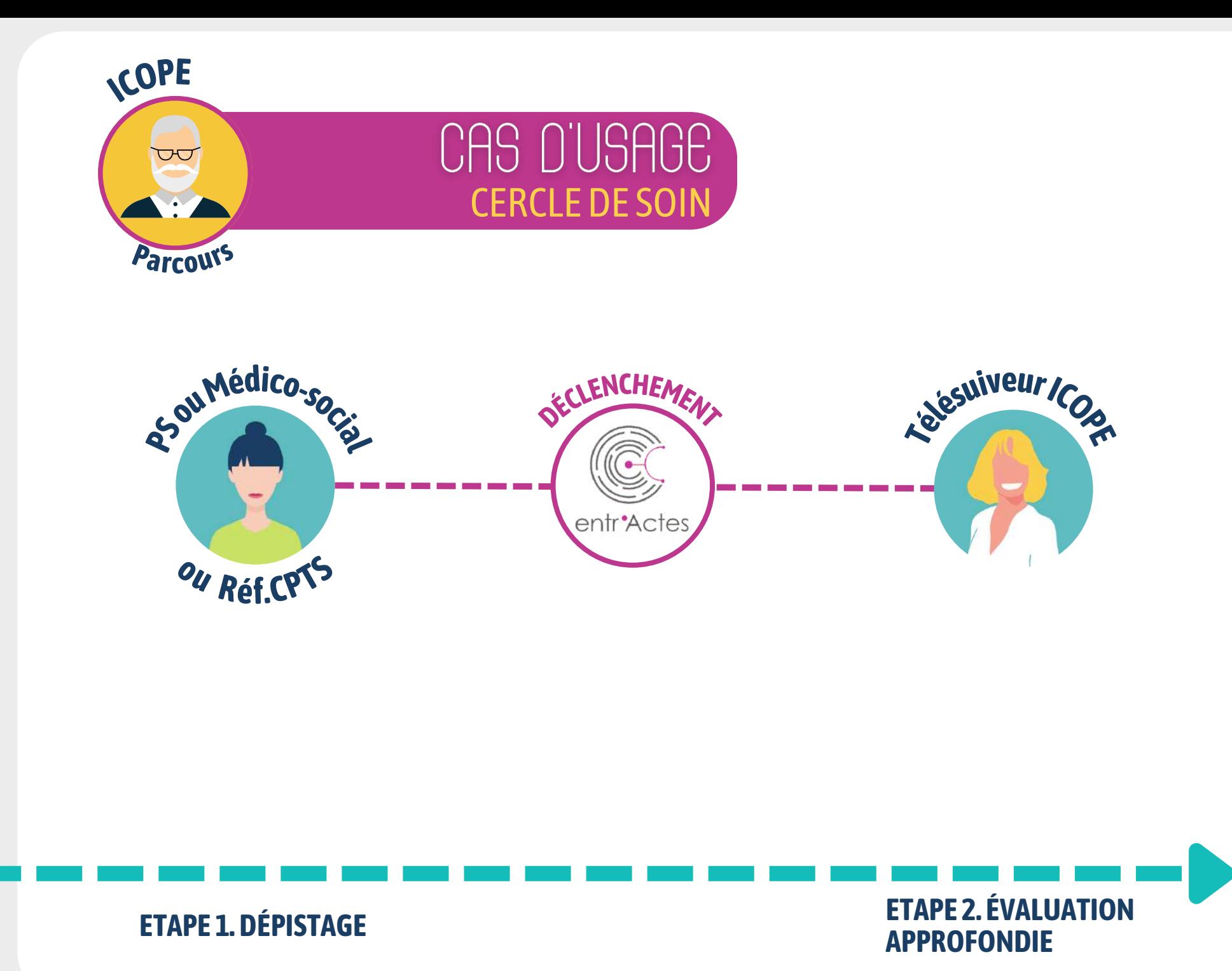

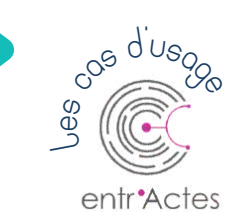